## 系统与支持 信息

安装计算机

基本规格

获得帮助

销售条款和条件

有限担保和退回规定

软件许可协议

安全信息

环境参数 (计算机)信息

管制通告信息

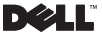

管制型号:P02S 管制类型:P02S001

### 注、小心、和警告

**注**: "注" 表示可以帮助您更好地使用计算机的重要信<br>息。

小心 : "小心"表示可能会对硬件造成损坏或发生数据 丢失,同时告知您如何避免此类问题。

警告 : "警告"表示潜在的资产损坏, 人身伤害或死 小:

## —<br>本说明文件中的信息如有更改.恕不另<br>62009 Dell Inc.版权所有.翻印必究。<br>未会他中信用始帝<del>に一品(1)以常</del><br>大会他中信用始帝<del>に一品(1)以第</del>5 本说明文件中的信息如有更改,恕不另行通知。 © 2009 Dell Inc. 版权所有,翻印必究。

未经 Dell Inc. 书面许可、不得以任何方式进行复制。

本文件中使用的商标:Dell、 DELL 徽标、 Adamo、 XPS、 PowerEdge、 PowerConnect、 PowerVault、 Vostro、 OptiPlex、 Latitude、Dell Precision和 CompleteCare 是 Dell Inc. 的商标; Intel 和 *Centrino* 是 Intel Corporation 的注册商标、 *Core* 是 Intel Corporation 的商标; Bluetooth 是 Bluetooth SIG, Inc. 拥有的商标 并由 Dell 根据许可使用; ENERGY STAR 是美国环保局的注册商 标。作为能源之星的合作伙伴、Dell Inc. 确认凡带有能源之星标 签的产品均符合能源之星有关节能的标准。

本说明文件中述及的其它商标和商品名称是指拥有相应标记和 名称的公司或其制造的产品。 Dell Inc. 对非个人所属的商标和商 品名称无任何所有权。

2009 年 10 月 P/N D709R 修订版 A01

# 目录

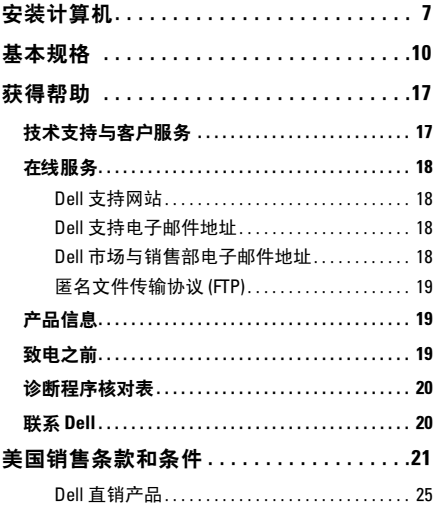

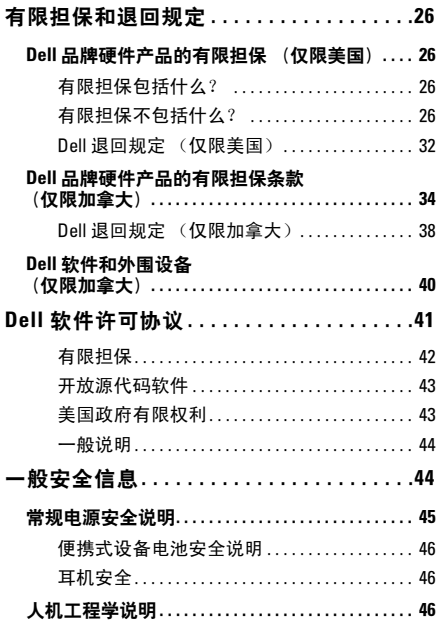

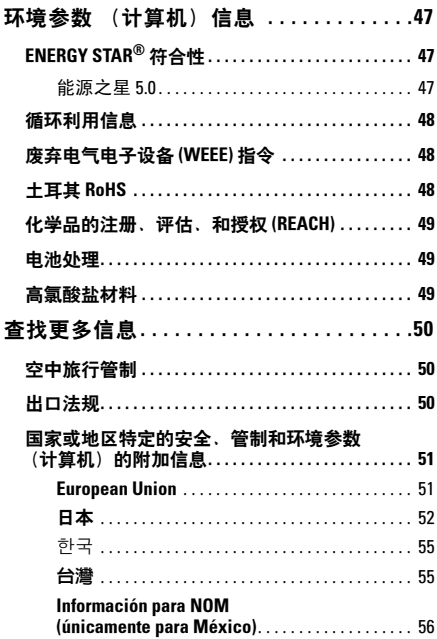

### 

# <span id="page-6-0"></span>安装计算机

完成以下步骤以开始使用您的计算机:

将电池滑入计算机背面的电池槽中,然后轻轻卡扣到位。

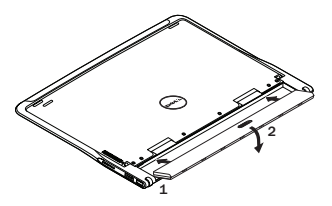

 将交流适配器连接到计算机。将交流适配器的另一端连接 到电源插座。

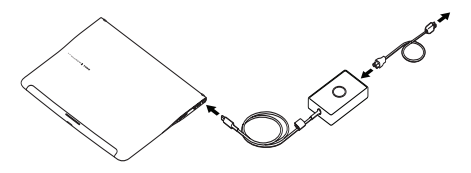

在美国,墨西哥和加拿大,您可以直接将鸭头适配器连接到电 源插座,如图所示。

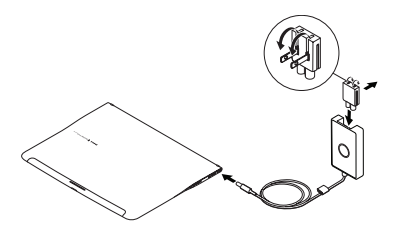

3 滑动释放闩锁并向上推动以打开显示屏。

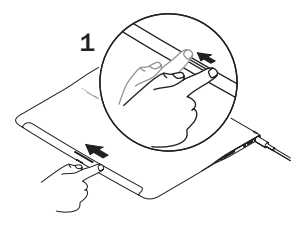

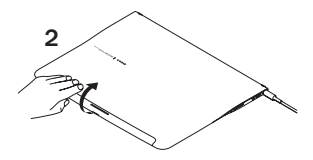

按电源按钮。

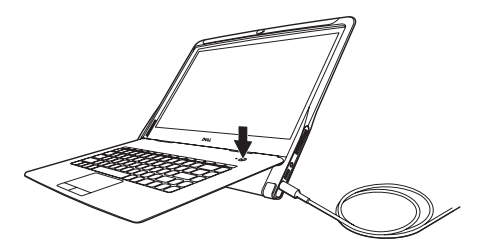

# <span id="page-9-0"></span>基本规格

本节介绍了在安装计算机、更新计算机驱动程序或升级计算机 时可能需要的基本信息。有关更详细的规格说明,请参阅 《服 务手册》,网址为 support.dell.com/manuals。

#### 系统型号

Dell™ Adamo XPS™

### 处理器

- 类型 Intel® Core™ 2 Duo SU9400
- 二级高速缓存 共享 3 MB

外部总线频率 800 MHz

内存

- 类型 双通道 800 MHz DDR3 SDRAM
- 配置 4 GB

### 计算机信息

芯片组 移动 Intel 4 系列快速芯片组

- PCI 总线 32 位
- 数据总线宽度 64 位
- DRAM 128 位双通道

总线宽度

### 通信

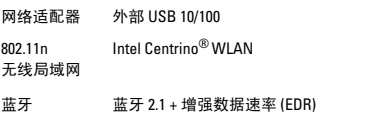

#### 视频

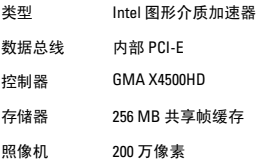

#### 音频

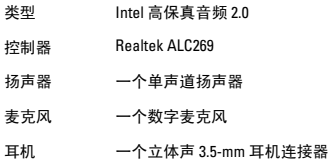

# 存储

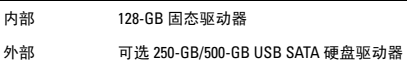

### 端口和连接器

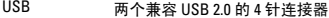

DisplayPort 一个 20 针连接器

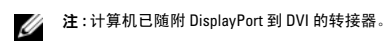

### 显示屏

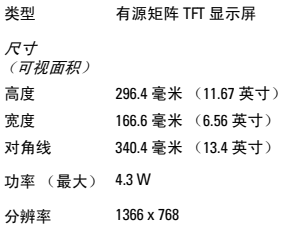

#### 电池

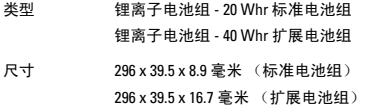

电池 (续)

重量

20 Whr 164 克 到 175 克

40 Whr 290 克 到 298 克

电压 11.1 V (额定)

注: 计算机有内设桥电池, 其允许您在计算机处于睡眠 Ø 模式的情况下,用新电池更换已耗尽的主电池。从而, 您无需关闭计算机即可更换电池。

#### 交流适配器

美国 / 墨西哥 / 加拿大

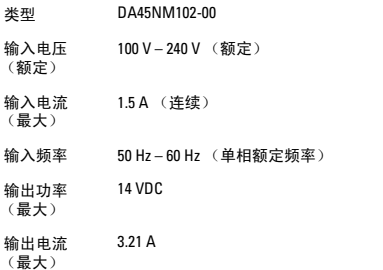

### 交流适配器 (续)

世界其他地区

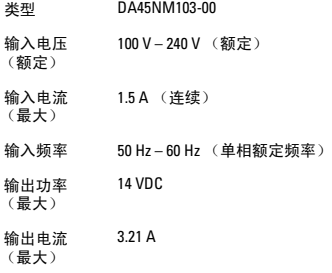

尺寸

美国 / 墨西哥 /<br>加拿大

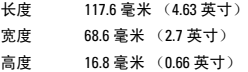

世界其他地区

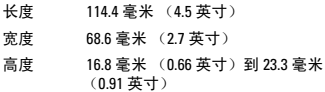

#### 交流适配器 (续)

#### 重量 (最大)

美国 / 墨西哥 / 195 克 (不带交流适配器电缆) 加拿大

世界其他地区 201 克 (不带交流适配器电缆)

#### 物理特性

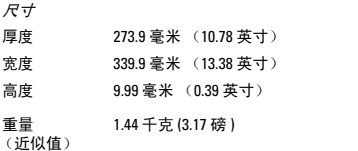

#### 环境

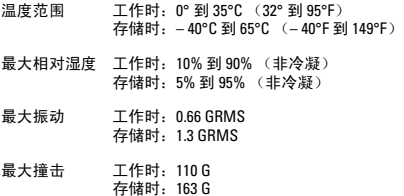

# <span id="page-16-0"></span>获得帮助

如果计算机出现故障,您可以通过以下步骤进行诊断并排除故 障:

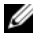

注 : 使用计算机旁的电话致电 Dell 技术支持部门,以便 Dell 的技术支持人员帮助您执行一些必要的操作步骤。

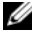

注 : 并非在所有国家和地区均可使用 Dell 的快速服务代 码系统。

请按照 Dell 自动电话系统的提示输入快速服务代码,以便电话 直接转至相应的技术支持人员。

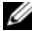

注 : 除美国本土外,下述服务并非在所有地区都总是可 以使用。有关其可用性方面的信息,请致电当地的 Dell 代表。

## <span id="page-16-1"></span>技术支持与客户服务

Dell 支持服务可以解答关于 Dell 硬件方面的疑问。我们的支持 人员使用基于计算机的诊断程序,可以快速准确地解答您的问 题。

要联系 Dell 支持服务部门,请参阅第 19 页[上的](#page-18-2)致电之前, 然 后参阅您所在地区的联络信息或者访问 support.dell.com。

# <span id="page-17-0"></span>在线服务

通过以下 Web 站点,您可以了解 Dell 产品和服务:

- www.dell.com
- www.dell.com/ap (仅供亚太国家和地区使用)
- www.dell.com/jp (仅供日本使用)
- www.euro.dell.com (仅供欧洲使用)
- www.dell.com/la (仅供拉丁美洲和加勒比国家和地区使用)
- www.dell.ca (仅供加拿大使用)

您可以通过下列网站和电子邮件地址与 Dell 技术支持取得联 系:

## <span id="page-17-1"></span>Dell 支持网站

- support.dell.com
- support.jp.dell.com (仅供日本使用)
- support.euro.dell.com (仅供欧洲使用)
- supportapj.dell.com (仅供亚太地区使用)

## <span id="page-17-2"></span>Dell 支持电子邮件地址

- mobile\_support@us.dell.com
- support@us.dell.com
- la-techsupport@dell.com (仅供拉丁美洲和加勒比国家和地 区使用)
- apsupport@dell.com (仅供亚太国家和地区使用)

## <span id="page-17-3"></span>Dell 市场与销售部电子邮件地址

- apmarketing@dell.com (仅供亚太国家和地区使用)
- sales canada@dell.com (仅供加拿大使用)

## <span id="page-18-0"></span>匿名文件传输协议 (FTP)

• ftp.dell.com

以此用户身份登录:anonymous,并使用您的电子邮件地 址作为密码。

## <span id="page-18-1"></span>产品信息

如果您需要 Dell 附加产品的信息,或者想要订货,请访问 Dell Web 站点 www.dell.com。要获取适用于您所在地区的电话号码 或者致电专业销售人员,请参阅第 20 页[上的](#page-19-1)联系 Dell 。

## <span id="page-18-2"></span>致电之前

注:致电之前,请先准备好您的快速服务代码。该代码 Ø 可帮助 Dell 的自动支持电话系统更有效地转接您的电 话。您可能还需要提供服务标签。

服务标签和快速服务代码位于计算机底部。

请务必填写以下诊断程序核对表。如果可能,在致电 Dell 寻求 帮助之前打开您的计算机,并使用计算机上或靠近计算机的电 话致电。您可能会被要求在键盘上键入某些命令、转发操作过 程中的详细信息或者只是在计算机上尝试其它可能的故障排除 步骤。请确保计算机的说明文件可用。

## <span id="page-19-0"></span>诊断程序核对表

- 姓名:
- 日期:
- 地址:
- 电话号码:
- 快速服务代码:
- 服务标签:
- 退回材料授权号 (如果已由 Dell 的技术支持人员提供):
- 操作系统及版本:
- 设备:
- 系统是否已连接至网络? 是 / 否
- 网络、版本和网络适配器:
- 程序和版本:

请参阅操作系统说明文件,以确定系统启动文件的内容。如果 计算机连接了打印机,请打印出各个文件。否则,请在致电之 前记录各个文件的内容。

- 错误信息、哔声代码或诊断代码:
- 问题说明和已执行的故障排除步骤:

## <span id="page-19-1"></span>联系 Dell

注 : 如果没有可用的互联网连接,您可以在购货发票、 Ø 装箱单、帐单或 Dell 产品目录上查找联系信息。

Dell 提供了几种在线以及电话支持和服务选项。可用性根据国 家或地区以及产品的不同而不同,某些服务在您的地区可能不 可用。

有关销售、技术支持或客户服务问题,请与 Dell 联络:

- 1 访问 www.dell.com/contactdell。
- 2 选择您所在国家或地区。
- 3 根据您的需要选择相应的服务或支持链接。
- 4 选择便于您与 Dell 联络的方式。

# <span id="page-20-0"></span>美国销售条款和条件

请仔细阅读本文档!它包含有关您权利和义务的非常重要的信 息,以及可能适用于您的责任限制和排除。本文档需要独立仲 裁来公断您与 DELL 之间的争议。

下述条款和条件 (以下简称 "协议")适用于您直接从美国 Dell (包括其附属机构或子公司)以及从零售商购买的产品和 / 或服务及支持 (以下简称 "产品")。一旦接受产品的交付或 ……………………<br>购买及使用产品,即表示您接受本协议规定的条款和条件并受 其约束。如果您不想受本协议的约束,应通知 Dell 并采取以下 措施之一:

对于直接从 Dell 购买的产品 (以下简称 "Dell 直销产品"), 请通知 Dell 并根据 Dell 的退回规定退回您购买的产品。请访 问: http://www.dell.com/policy/legal/warranty.htm。

对于从零售商购买的产品 (以下简称 "零售产品"),不使用 或继续使用该产品,并根据相应的退回规定将该产品退回至购 买处。

- 1 其他文档。未经您和 Dell 双方签署书面协议表示同意, 不 得变更、补充或修改本协议。
- 2 担保。适用于 DELL 品牌硬件产品的有限担保可在 http://www.dell.com/policv/legal/warranty.htm 上找到, 也可 在 DELL 随 DELL 品牌产品提供的文档中找到。 DELL 对于服 务、软件或非 DELL 品牌的产品、服务、维护或支持不作任 何担保。此类产品、软件、服务、维护或支持由 DELL 照 "原样"提供,并且第三方的担保、服务、维护和支持由 原始制造商或供应商提供,与 DELL 无关。除在 DELL 适用

的 DELL 品牌担保或服务说明中所述担保内容以外 (自发 票、装箱单、收条或零售购买收据注明的日期起生效), DELL 不作出任何明示担保。对于 DELL 直销产品, DELL 品 牌担保和服务仅当收到全额付款后才会生效,而在收到全 额付款之前, DELL 没有义务提供任何担保或服务。如果 DELL 未收到付款,则可以要求撤消第三方品牌的软件许可 证、服务、维护或支持。对于零售产品, DELL 品牌担保和 服务仅在您将产品的所有权转归到您的名下后才会生效, 而担保期限自购买之日算起。有关如何将所有权转归到您 的名下,可参阅计算机随附的说明文件,也可访问 www.dell.com/register。与产品的使用一样,一旦将产品的 所有权转归到您的名下,即表示您同意受到本协议条款的 约束。如果您购买了第三方品牌的产品、服务、维护或支 持,则可能适用额外的第三方条款和条件。

- 3 软件。所有软件根据许可协议提供,除这些条款外,您还 同意受此许可协议的约束。软件所有权仍归相应许可人所 有。
- 4 退回规定;换货。对于 Dell 直销产品,有关 Dell 的退回规 定,请访问 http://www.dell.com/policy/legal/warranty.htm 并 且您同意这些条款。在您想退回产品时,必须直接与我们 联系,以获得一个"退货授权号码", 退货时须将该号码 与产品一并寄回。退回的产品必须使用原包装或相当的包 装。退回或调换产品的遗失风险、运费和装卸费由您承 担。还可能需要承担其它费用。如果您未能遵守 Dell 制定 的退货和换货说明和规定,则 Dell 对遗失、损坏、改动或 为废弃或转售而以其它方式处理的产品概不负责。如果退 回的只是部分组件,考虑到存在捆绑或促销定价的情况, 返还的货款可能少于发票价格或单个组件的价格, Dell 对 此享有自由裁量权。对于零售产品,应根据您购买产品的 零售商的规定进行退货和换货。
- 5 服务和支持。所提供服务的内容可能因产品而异。在美国 境内,除了本协议所述条款和条件之外,Dell 和 / 或您的第 三方服务提供者可能会依照位于 http://www.dell.com/service\_contracts 的条款和条件或提供 给您的其他条款和条件,为您提供这些服务和支持。 Dell

22

和 / 或您的第三方服务提供者可能在不提前通知您的情况 下,自行决定修改其一般、可选服务和支持计划及其适用 的条款和条件。仅当收到您对所购买产品或服务 / 支持合 同的全额付款后, Dell 才有义务提供服务或支持。对于您 通过第三方而非 Dell 购买的任何产品或服务, Dell 没有义 务提供第三方品牌的服务或支持。在接受服务或支持 (包 括电话支持)之前,由您自己负责备份所有现有数据、软 件以及程序。Dell 和 / 或第三方服务提供者对于由于 Dell 或 第三方服务提供者的服务或支持、或任何行为或失职 (包 括疏忽)而引起的数据、程序的丢失或恢复,或者系统无 法使用, 不负任何责任。法律不允许 Dell 和 / 或第三方服 务提供者复制盗版或具有版权的材料,或者处理非法数 据。在 Dell 和 / 或第三方服务提供者提供服务或支持之前, 您声明您的系统不含非法文件或数据。您还声明您拥有版 权或具有许可证以复制您系统上的所有文件,并且您的系 统不含任何可能使 Dell 因为 Dell 和 / 或第三方服务提供者 复制那些文件而负有侵权责任的数据。修理或维护产品时 使用的部件可能是新部件,也可能是等同新部件或修复部 件。

- 6 责任限制。 DELL 对本协议中规定的补救措施以外的情况不 承担任何责任,此类情况包括 (但不限于)产品无法使 用、利润损失、业务损失或数据 (软件)丢失或破坏。除 非本协议中有明确规定,否则 DELL 对任何必然、特殊、间 接或惩罚性损害概不负责,即使获知可能会发生此类损 害,或任何第三方提出任何索赔要求。您同意在与购买产 品有关的责任方面, DELL 将只负责承担损害金额中适用产 品的支付金额。无论本协议中是否有相反的规定,本协议 中规定的补救措施仍然适用,即使此类补救措施未能达到 其基本目的。
- 7 不得转售或出口。您同意遵守美国及各州的所有适用法律 和法规。您同意并声称所购产品仅供个人内部使用,而非 用作转售或出口。 Dell 对第三方进行的产品转售和在美国 本土以外发生的交易另有相应的制约条款和条件。有关转 售条款和条件,请访问:

www.dell.com/policy/legal/termsofsale.htm。

- 8 适用法律。双方同意本协议、依照本协议进行的任何销售, 或者由本协议、本产品的购买和使用或由本协议、其解释 或协议的违反、终止或有效性或由本协议建立的关系、客 户对产品的购买和使用、 DELL 的广告或任何相关的购买行 为引起或与之相关的客户和 DELL 之间发生的任何索赔、争 议或争执 (无论其涉及合同、侵权还是其它内容,亦无论 其是已发生、正在发生还是将要发生,且包括成文法、消 费者保护法、普通法和衡平法),均受德克萨斯州法律的制 约,不考虑法律冲突原则。
- 9 约束性仲裁。客户与 DELL、其代理商、员工、委托人、受让 方、受托人、分支机构 (在本段中统称 "DELL")之间发生 任何由本协议、其解释或协议的违反、中止或有效性以及本 协议的存在所产生的各种关系 (包括在适用法律所允许的最 大范围内与本协议签署方以外的第三方之间的关系)、客户 对产品的购买或使用、 Dell 的广告或任何相关购买行为而引 起或与之有关的任何索赔、争议或争执 (无论其涉及合同、 侵权还是其它内容,亦无论其是已发生、正在发生还是将要 发生,且包括成文法、消费者保护法、普通法和故意侵权及 正当索赔),只能由国家仲裁论坛 (NAF) 根据其当时正在实 行的 "操作规程"通过有约束力的仲裁予以最终解决 (规 程内容可通过 Internet 上的 http://www.arb-forum.com 查阅, 也可致电 1-800-474-2371 进行咨询)。在 NAF 程序法与本协议 存在不一致或冲突时,以本协议为准。仲裁仅限于解决客户 与 Dell 间的争议或争执。客户和 DELL 均无权参与或联合其它 客户提出的或针对其它客户而提出的索赔,或以代表或集团 诉讼方身份或通过不公开的首席检察官权力对任何索赔进行 仲裁。本争论条款的个体 (非共同)性涉及双方仲裁协议的 本质,并且如果无法实行,则整个仲裁条款都不应实行。此 交易涉及州际商务,本条款应受联邦仲裁法 (FAA) 9 U.S.C.1-16 款的制约。仲裁机构作出的任何裁决将为最终裁决,对双方 均有制约力,可以作为判决呈递给任何具有管辖资格的法 院。任何个体客户仲裁费用均由 Dell 承担。如果任何客户在 规定须为胜述方支付律师费的任何索赔中胜述,或有与费用 相关的书面协议,仲裁机构可依据法律规定的费用转嫁标准 减免胜述方的合理费用。否则,各方自身可能发生的费用和 律师费均须自行承担。可通过以下地址获取相关信息及向 NAF 提出索赔诉讼:P.O. Box 50191, Minneapolis, MN 55405。

### <span id="page-24-0"></span>Dell 直销产品

- 10 付款条件;订单;报价;利息。对于 Dell 直销产品,付款 条款由 Dell 单方面确定,且若未与 Dell 另行协商, Dell 须 事先收到支付款后才会接受订购。除非 Dell 已同意信用条 款,否则付款将通过信用卡、电汇或其它预先安排的付款 方式进行。发票应在发票上注明的付款期限内付款,时间 从开出发票之时算起。 Dell 可能会对订单中的各部分分别 开立发票。Dell 可自行判断,取消您的订单。如果您与 Dell 之间未协定其它折扣,则依据 Dell 对 Dell 品牌系统的定价 策略 (将硬件和服务统一计入一个折扣价格),系统服务 部分标价的折扣率将与整个系统标价的总计算折扣率相 等。 Dell 对 Dell 的任何报价中的定价、印刷或其他错误概 不负责,并保留因此类错误而撤消任何订单的权利。如果 您未通过邮件、电子邮件或随产品收到发票或收条,可通 过 https://support.dell.com/dellcare/Invoice.aspx 或与当地销 售代表联络来获得所购产品的信息。
- 11 运费;税费;所有权;损失风险。对于 Dell 直销产品,购 买时若无明确说明,运费和装卸费均为额外费用。从 Dell 工厂装运产品时起,产品所有权即从 Dell 转移到客户。如 果产品在由 Dell 选择的运送商运送时遗失或损坏,由 Dell 负责。如产品在由您选择的运送商运送时遗失或损坏,则 由您负责。如果您认为您购买的产品中有任何部分缺失、 错误或损坏,必须在您发票或收条注明日期的 21 天之内通 知 Dell。如果您不能向 Dell 提供一份适用于所购产品和产 品运送目的地的正确、有效的免税证明,就必须负担与订 单相关的销售税及其它税。发货日期只是估计的日期。
- 12 规格变更产品或停产产品。对于 Dell 直销产品, Dell 坚持 持续更新或修改的策略。 Dell 可能会在没有通知您的情况 下随时修改以及停止生产某些产品,这可能会影响到保存 在您在线 "购物车"中的信息。 Dell 会装运具有所订购产 品的功能及性能的产品,但是所装运的产品可能与规格表 或目录中的描述有所不同。

# <span id="page-25-0"></span>有限担保和退回规定

## <span id="page-25-1"></span>Dell 品牌硬件产品的有限担保 (仅限美国)

在美国购买的 Dell 品牌硬件产品,可享受九十天、一年、两 年、三年或四年的有限担保,实际期限取决于购买的具体产 品。要确定您的硬件产品享受的是哪种担保,请查看装箱单、 发票或收据。

### <span id="page-25-2"></span>有限担保包括什么?

有限担保包括您 - 我们的最终用户 - 的 Dell 品牌硬件产品 (包括 Dell 品牌外围设备产品)中存在的材料和工艺缺陷。

### <span id="page-25-3"></span>有限担保不包括什么?

有限担保不包括:

- 软件,包括通过工厂集成系统安装在 Dell 品牌硬件产品上 的操作系统和软件、第三方软件,或重装软件
- 非 Dell 品牌和解决方案提供者的产品和附件
- 以下原因造成的问题:
	- 外部原因,例如事故、滥用、误用或电源问题
	- 未经 Dell 授权的维修
	- 未按照产品说明书使用
	- 未遵守产品说明或者未执行预防性维护
	- 由于使用非 Dell 提供的附件、部件或组件导致的问题
- 产品的服务标签或序列号缺少或者变更
- Dell 未收到付款的产品
- 自然损耗

该担保规定赋予您特定的合法权益,并且您可能还拥有其它的 权益,这些权益随州 (或辖区)的不同而有所差异。对于硬件 的故障和缺陷, Dell 的责任仅限于此担保声明所述的修理及更 换。本产品的所有明示和暗示担保,包括但不限于对适销性和 某一特定目的的适用性的暗示担保和条件,均限于装箱单或发 票上的担保期。超过此有限担保期限后,任何担保,无论是明 示的或暗含的,将均不再适用。某些州不允许限制暗示担保的 有效期限,因此该项限制可能对您不适用。

对于该有限担保规定以外的补救措施或者必然或偶然性损坏的 补救措施,我们概不负责。此外,对于产品不能使用、数据或 软件丢失或第三方对您提出的索赔,我们也不承担任何责任。 DELL 的责任仅限于您为该产品即索赔的主体所支付的数额。这 是 DELL 所能提供的最高赔偿金额。

某些州不允许排除或限制偶然或必然的损害,因此上述排除或 限制可能对您不适用。

#### 有限担保的有效期限是多长 ?

该有限担保的有效期限标注在装箱单或、发票或收据上,但以 下 Dell 品牌硬件设备除外:

- 便携式计算机电池享受一年有限担保或电池所随附 Dell 计 算机的有限担保期限两者中时间较短者。
- 单独在系统以外购买的电源适配器享受一年的有限担保。 与系统一起购买的电源适配器享受与系统相同的有限担 保。
- 全新的 PERC 5 电池提供最多 72 小时的控制器高速缓存存储 器备用电量。根据一年有限担保规定,我们保证电池在一 年有限担保期限内提供至少 24 小时的备用电量。
- 投影仪灯享有 90 天有限担保。
- 内存享有终身有限担保。
- 单独在系统以外购买的显示器,其有限担保有效期限将标 注在装箱单或发票上。与系统一同购买的显示器,享受系 统的有限担保。
- 掌上电脑、耳机和遥控器享有一年有限担保。
- 其他添加硬件享有的保修期限:若添加件为新零件,则可 享受一年有限担保或安装有该部件的 Dell 计算机中剩余保 修期限两者中时间较长者;若添加件为修复件,则享受九 十天有限担保或安装有该部件的 Dell 计算机的剩余保修期 限两者中时间较长者。
- 采用蓝牙 <sup>®</sup> 无线技术的耳机, 则享受一年有限担保或该耳 机所随附 Dell 计算机的有限担保期限两者中时间较短者。

所有 Dell 品牌产品的有限担保自装箱单、发票或收据开具之日 算起。如果 Dell 修理或更换了一个保修产品或零件,其保修期 不会因此而延长。 Dell 有权更改有限担保的可获得性, 但是任 何更改一旦确定则不能复原。

#### 需要保修服务时,我该怎么做?

在保修期限到期之前,请与我们或下表所列授权代表进行联 络。同时请提供您的 Dell 快速服务代码、服务标签 (位于计算 机底部)或订单号。

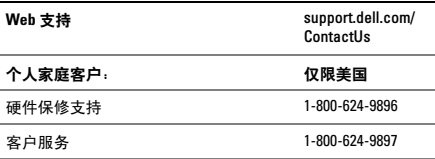

### 通过零售店购得 Dell 笔记本电脑或台式 计算机的个人家庭客户:

零售店选项 おおおおおおおおおおおおおお 送到百思买的任意 零售店。要查找附 近的百思买零售 店,请访问 www.bestbuy.com 并选择零售店定位 器选项。

### 通过雇员购买程序购得产品的个人家庭 客户:

硬件保修支持与客户服务 1-800-822-8965

家用和小型商业客户:

支持与客户服务 1-800-456-3355

### 中型、大型或全球商业客户,医疗机构 客户以及增值转销商 (VAR):

支持与客户服务 1-800-822-8965

政府和教育机构客户:

支持与客户服务 1-800-234-1490

Dell 品牌内存<br>
1-800-567-0384

#### Dell 将执行哪些操作?

在九十天有限担保的九十日内和所有其他有限担保的第一年 内:在九十天有限担保的九十天内和所有其他有限担保的第一 年内, Dell 或 Dell 的授权代表将对所退回凡证实在材料和工艺 方面确有问题的 Dell 品牌硬件产品进行维修。如果无法修复该 产品, Dell 或 Dell 的授权代表将采用新的或重新装配的与之相 当的产品进行替换。

通过电话或 Web 与 Dell 联系时, Dell 将为您提供一个需附在退 回产品中的 "退回材料授权号码"。您必须用原来的包装或者 同样的包装将产品装好并且寄回 Dell,并且必须预付运费以及 承保运输险或承担在运送过程中产品丢失或损坏的风险。 Dell 将返回修好或已更换的产品。如果您在美国 (不包括波多黎各 和美国属地和领地),Dell 将支付修复或更换产品返回的运费。 否则,则以到付运费的方式运送。

如果 Dell 确定该问题不在保修范围内, Dell 将通知并告知可选 择的付费服务形式。

注:将产品运送至 Dell 之前,请确认已备份产品硬盘驱 Ø 动器和产品其他存储设备上的数据。请移除所有机密、 专有或个人的信息,以及可移动介质,例如光盘或 PC 卡。 Dell 对您机密的、专有的或者个人的信息;数据丢 失或者被损坏;可移动介质的损坏或者丢失概不负责。

在剩余的保修年限内:在有限担保的剩余保修期限内,如果我 们认为需要替换有缺陷的部件,则会用新的或重新装配的部件 将其替换。当您联系我们并且请求一个替换部件时,您需提供 一个有效的信用卡号码。只要您在我们寄出替换部件之日起 30 天内将原件返回,我们将不会对您收取替换部件的费用。如果 我们在三十天内未收到原件,则会从您的信用卡上按替换部件 的当时标准价格收取费用。

如果您使用的邮政地址位于美国 (不包括波多黎各和美国属地 和领地), Dell 将支付邮寄该部件所需的费用。否则,则以运 到付费的方式邮寄。 Dell 为每一个替换部件提供一个已预付费 用的邮寄箱,您可以用它寄回更换的部件。

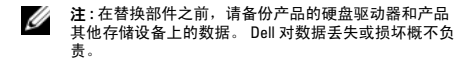

#### 购买服务合同有何益处?

如果您和 Dell 签定服务合同,则可享受根据服务条款所提供的 各项服务。如何获得服务,请参阅合同的详细内容。

如果您通过我们购买与 Dell 签约的第三方服务提供商的服务, 则请参阅合同中有关如何获得服务的详细内容。

#### Dell 如何修复产品?

在对产品进行保修以及安装替换部件和系统时,我们将使用由 不同制造厂商制造的全新或重新装配的部件。重新装配的部件 和系统是指返回给 Dell 的部件或系统,其中有些部件用户从未 使用过。所有的部件和系统会进行质量检查和测试。替换部件 和系统的保修期为您所购买产品的有限担保的剩余期限。所有 从维修产品中取出的部件均归 Dell 所有。

#### 有限担保是否可以转让?

如果系统的当前拥有者转让系统的所有权,并在 Dell 进行登 记,则可向他人转让系统的有限担保。 Dell 品牌内存的有限担 保不能被转让。您可以通过 Dell 网站进行转让登记 :

- 如果您是个人家庭客户,请访问 www.dell.com/us/en/dhs/topics/sbtopic\_015\_ccare.htm
- 如果您是家庭办公、小型、中型、大型或全球商务客户, 请访问 www.dell.com/us/en/biz/topics/ sbtopic\_ccare\_nav\_015\_ccare.htm
- 如果您是政府、教育机构或医疗机构客户,或是通过雇员 购买程序购得产品的个人家庭客户,请访问 www.dell.com/us/en/pub/topics/sbtopic\_015\_ccare.htm

如果无法访问互联网,请致电客户服务中心代表或拨打电话 1-800-624-9897。

Dell 将自行判断有关所有权的所有转让请求。凡属此类转让都 将受到原始服务或有限担保协议的条款和条件的约束,有关 Dell 的销售条款和条件请参阅 www.dell.com。 Dell 无法保证您 从第三方所购产品的可靠性、有限担保、服务或支持,或产品 清单的准确性。

### <span id="page-31-0"></span>Dell 退回规定 (仅限美国)

Dell 一贯奉行以客户为本,并为客户提供退回从 Dell 直接购买 的大多数产品的选项。您可以根据下列规定,退回符合相关要 求的产品,以得到所支付购买价格的信用返还或退款,但会从 中扣除运费、装卸费以及相应的退货费。

特定硬件和软件产品以及附件的 21 天退货期: 仅当您与 Dell 签 订独立协议,或属于以上例外情况时,所有硬件、附件、外围 设备、部件和未开封并仍处于封印包装内的 Media Base 软件, 或是您先前并未单击 "我同意这些条款和条件"按钮以示同意 的软件,都可在装箱单或发票所示日期起 21 天内退回,从而获 得所支付购买价格的信用返还或退款,但会从中扣除运费、装 卸费以及相应的退货费。

#### Dell 21 天退货期的例外情况

- 直接从 Dell 购买的 PowerEdge™, PowerConnect™ 和 PowerVault™ 产品可在装箱单或发票上所示日期起 30 天内 退回。
- 直接从 Dell 中小企业部门购买的新 Vostro™, OptiPlex™, Latitude™ 和 Dell Precision™ 系统可在装箱单或发票所示日 期起 30 天内退回。
- 对于由 Dell 安装的应用程序软件和操作系统,仅当其安装 于可退回系统上并在规定退回规定期限内退回系统时,才 能进行退货。

• Dell EqualLogic 和 EqualLogic 品牌产品、Dell EMC 和 EMC 品 牌产品、 PowerVault ML6000 磁带库、非 Dell 品牌企业产 品、企业软件以及定制的硬件或软件产品无论何时均拒绝 退回。根据批量许可证协议购买的软件许可证仅在发行商 明确同意时方可退货,但多数情况下此规定并不受保障。

退货费:除非产品存在缺陷,或因 Dell 失误而造成退货,否则 Dell 将收取最高达所支付购买价格 15% 的退货费。

如何退回产品:退回产品以前,您必须在相应返回产品的返回 规定期限内先期联系 Dell 客户服务,并获取信用返还授权 (Credit Return Authorization, CRA) 编号。 Dell 概不接受无 CRA 编 号的退货。要找到相应的电话号码或发送电子邮件到客户服务 以申请 CRA 号码,请访问 www.dell.com/contact,或参阅客户 说明文件中的"联系 Dell"或"获得帮助"部分。

您必须在 Dell 发出信用返还授权编号后的 5 日内将产品寄回 Dell,具体如下所述:

- 将要退回及所收到 CRA 编号的各项产品寄回 Dell。如果仅 退回部分组件,考虑到存在捆绑或促销定价,或非广告折 扣或优惠的情况,实际返还的货款可能会低于发票价格或 单个组件的价格。
- 您必须用原有包装将产品如新包装一样装好,然后装入原 有包装中所包括的介质、说明文件或其他物品,然后寄回 Dell。
- 您必须自付运费寄回产品,并为运输添加保险或承担运送 过程中产品丢失或损坏的风险。

收到退货后, Dell 将退还您所付购买价格的信用返还或退款, 但会从中扣除运费、装卸费以及相应的退货费。

Ø

注: 将产品退回 Dell 之前, 请务必备份产品的硬盘驱动 器和产品其他存储设备上的数据。请移除所有机密、专 有或个人的信息,以及可移动介质,例如光盘或 PC 卡。 Dell 对所退回产品中包含的机密、专有或个人的信息; 数据丢失或损坏;可移动介质的损坏或丢失概不负责。

## <span id="page-33-0"></span>Dell 品牌硬件产品的有限担保 条款 (仅限加拿大)

在加拿大购买的 Dell 品牌硬件产品,可享受一年、两年、三年 或四年的有限担保,实际期限取决于所购具体产品。若要确定 硬件产品的相应保修规定,请参见发票。

#### 有限担保包括哪些内容?

有限担保包括最终用户所购 Dell 品牌硬件产品 (包括 Dell 品牌 外围设备产品)中存在的材料和工艺缺陷。

#### 有限担保不包括哪些内容?

有限担保不包括:

- 软件, 其中包括操作系统以及通过我们的工厂集成系统添 加到 Dell 品牌硬件产品中的软件,或是重载的软件
- 非 Dell 品牌和解决方案提供者的产品和附件
- 问题及起因:
	- 外部原因,例如突发事故、滥用、误用或电源故障
	- 未经 Dell 授权进行维修
	- 未按产品说明书使用
	- 未遵守产品说明或未执行预防性维护
	- 因使用非 Dell 提供的附件、部件或组件所导致的问题
- 产品的服务标签或序列号不存在或发生变更
- Dell 尚未收到付款的产品

本保修将赋予您特定合法权益,同时您还可享受其他权益,具 体权益内容随所在地区而异。对于产品所含的故障和缺陷, DELL 的责任仅限于在发票所反映的保修期限内进行此保修声明 所述的修理及更换。除了保修声明包含的明示保修以外, DELL 否认所有其他保修和条件,明示的或暗示的,包括但不限于对 适销性和特定目的的适用性的暗示保修和条款。某些州不允许 排除特定的暗示保修或条件,或限制暗示保修或条件的有效期 限。因此上述的排除和限制可能对您不适用。

DELL 不承担此有限担保声明以外的任何责任,也不对特定、间 接、后续或意外的损坏,其中包括因产品无法使用或数据、软 件丢失而导致第三方对您提出索赔的责任。 DELL 的责任仅限于 您为该产品即索赔的主体所支付的数额。这是 DELL 所能提供的 最高赔偿金额。

某些地区不允许排除或限制特定的、间接的、偶然或必然的损 坏,因此上述限制或排除可能对您不适用。

#### 本有限担保的有效期限为多长?

该有限担保的有效期限标注在发票上,但不包括以下 Dell 品牌 硬件设备,这些硬件设备享受如下保修期限:

- 便携式计算机电池,则享受一年有限担保或电池所附 Dell 计算机的有限担保期限两者中时间较短者。
- 在系统以外单独购买的电源适配器,其有限担保的有效期 限为一年。与系统一同购买的电源适配器,享受系统的有 限担保。
- 您的 PERC 5 电池全新时可提供最多 72 小时的控制器高速缓 存存储器备用电量。根据一年有限担保规定,我们保证电 池在一年有限担保期限内提供至少 24 小时的备用电量。
- 投影仪灯享有 90 天有限担保。
- 内存享有终身有限担保。
- 单独在系统以外购买的显示器,其有限担保的有效期限为 3 年发票上所标注的时间。与系统一同购买的显示器,享 受系统的有限担保。
- 掌上电脑、耳机和遥控器享有一年有限担保。
- 其他添加硬件享有的保修期限:若添加件为新零件,则可 享受一年有限担保或安装有该部件的 Dell 计算机中剩余保 修期限两者中时间较长者;若添加件为修复件,则享受九 十天有限担保或安装有该部件的 Dell 计算机的剩余保修期 限两者中时间较长者。

所有 Dell 品牌产品的有限担保自发票开具之日算起。如果 Dell 修理或更换了一个保修产品或零件,其保修期不会因此而延 长。 Dell 有权更改有限担保的可获得性,但是任何更改一旦确 定则不能复原。

#### 需要保修服务时,我该如何做?

在保修期限到期之前,请拨打下表所列的相关号码以联系 Dell。同时请提供您的 Dell 快速服务代码、服务标签或订单号。

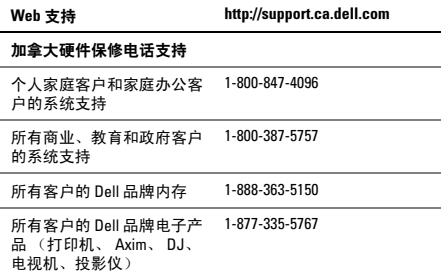

#### Dell 将做什么?

在九十天有限担保的九十天内和所有其他有限担保的第一年 内:在九十天有限担保的九十天内和所有其他有限担保的第一 年内, Dell 将对所退回凡证实在材料和工艺方面确有问题的 Dell 品牌硬件产品进行维修。如果不能修复该产品, Dell 将采 用新的或者重新装配的与之相当的产品来替换。

与 Dell 联系时, Dell 会为您提供一个需附在返回产品中的 "退 回材料授权编号"。您必须用原来的包装或者同样的包装将产 品装好并且寄回 Dell,并且必须预付运费以及承保运输险或承 担在运送过程中产品丢失或损坏的风险。 Dell 将返回修好或已 更换的产品。如果您用的邮政地址在加拿大, Dell 将支付修复 或替换的产品的邮寄费用。请注意, Dell 无法将修复或替换的 产品寄送到加拿大以外的邮政地址。

如果 Dell 确定该问题不在保修范围内, Dell 将通知并告知可选 择的付费服务形式。

注:将产品运送至 Dell 之前,请确认已经备份产品硬盘 Ø 驱动器和产品其他存储设备上的数据。请移除所有机 密、专有或个人的信息,以及可移动介质,例如光盘或 PC 卡。 Dell 对您机密的、专有的或者个人的信息;数据 丢失或者被损坏;可移动介质的损坏或者丢失概不负 责。

在各项有限担保一年以后的剩余保修期限内:当 Dell 确定需更 换任何有缺陷的部件时,我们将用全新或重新装配的部件进行 替换。当您联系我们并且请求一个替换部件时,您需提供一个 有效的信用卡号码。只要您在我们寄出替换部件之日起 30 天内 将原件返回,我们将不会对您收取替换部件的费用。如果我们 在三十天内没有收到原件,我们将按替换部件的当时标准价格 记入您的发票或从您的信用卡上收取费用。

如果您使用的邮政地址位于加拿大境内, Dell 将支付运送部件 所需的费用。请注意, Dell 无法将修复或替换的产品寄送到加 拿大以外的邮政地址。

Dell 还将为每个替换部件提供一个已预付费用的邮寄箱, 您可 用它寄回更换的部件。

注 : 替换部件之前,请备份产品的硬盘驱动器和产品其 Ø 他存储设备上的数据。 Dell 对数据丢失或损坏概不负 责。

#### 购买服务合同有何益处?

如果您和 Dell 已签定服务合同,则可享受服务条约所提供的各 项服务。如何获得服务,请参阅合同的详细内容。 Dell 的服务 合同可参见 www.dell.ca/servicecontracts 或致电客户服务中心 1-800-847-4096 进行获取。如果您通过 Dell 购买了与 Dell 签约的 第三方服务提供商的服务,则请参阅合同中有关获得服务的详 细内容。 Dell 第三方服务提供者的合同也可参见 www.dell.ca/servicecontracts。

#### Dell 如何修复产品?

在对产品进行保修和安装替换部件和系统时,我们将使用由不 同制造厂商制造的全新或重新装配的部件。重新装配的部件和 系统是指返回给 Dell 的部件或系统,其中有些部件用户从未使 用过。所有的部件和系统会进行质量检查和测试。替换部件和 系统的保修期为您所购买产品的有限担保的剩余期限。所有从 维修产品中取出的部件均归 Dell 所有。

#### 有限担保是否可以转让?

如果系统的当前拥有者转让了系统的所有权,并在 Dell 进行登 记,则可转让系统的有限担保。请注意 CompleteCare™ Coverage 不可进行转让。

对于在加拿大购买的系统 (国内转让),若要在客户间进行转 让, 则请访问 www1.ca.dell.com/content/topics/reftopic.aspx/gen/ en/ccare?c=ca&l=en&s=gen&~section=012。

如果无法访问互联网,则请致电 1-800-847-4096 (家庭消费者客 户)或 1-800-387-5757 (所有商业公司或政府客户)。

Dell 将自行判断有关所有权的所有转让请求。凡属此类 转让都将受到原始服务或有限担保协议 (位于

www.dell.ca/servicecontracts)的条款和条件以及 Dell 的销售条 款和条件 (位于 www.dell.ca)的约束。 Dell 无法保证您从第三 方所购产品的可靠性、有限担保、服务或支持,或产品清单的 准确性。

## <span id="page-37-0"></span>Dell 退回规定 (仅限加拿大)

Dell 十分珍视最终客户与我们的关系,因此提供了针对客户从 Dell 直接购买的大多数产品的退回规定。根据此规定, 您可以 退回从 Dell 直接购买的 Dell 产品,以获得所支付购买价格的信 用返还或退款,但会从中扣除运费、装卸费及相应的退货费:

硬件产品和附件:除非您与 Dell 签订独立协议,或属于以下例 外情况时,所有硬件、附件、外围设备、部件和未开封并仍处 于其封印包装内的软件,或是您先前并未单击 "我同意这些条 款和条件"按钮以示同意的软件,都可在接收日期起三十(30) 天内退回,从而获得所支付购买价格的信用返还或退款,但会 从中扣除运费、装卸费以及相应的退货费。

#### Dell 30 天退货规定的例外情况:

- PowerEdge、 PowerConnect 和 PowerVault 产品可在收据开 具日期起三十 (30) 天内退回, 但新的 PowerEdge™ SC 服务 器和 N 系列产品只能在收据开具日期起的十四 (14) 天内退 回。
- 仅在您根据 30 天退货规定退回整个计算机时,才能退回由 Dell 安装的应用程序软件或操作系统。
- 对于依据任何类型批量购买协议购买的 Dell/EMC 存储产品、 EMC 品牌产品、 Unisys 品牌产品、 PowerVault 160T 磁带库、 企业软件、非 Dell 品牌企业产品、软件和 / 或软件许可证或 任何非 Dell 定制硬件和 / 或软件产品,均不接受退货。

退货费:除非产品存在缺陷或法律明令禁止,否则 Dell 将对硬 件、附件、外围设备、部件和未开封的软件收取 15% 的退货 费。

如何退货: 要退回产品,您必须在待退回产品的相应退回规定 期限内致电 1-800-847-4096 以联系 Dell 客户服务部门,并接收信 用返还授编号。

您必须在 Dell 提供信用退货授权编号之日起五 (5) 日内将产品寄 给 Dell。您必须:

- 将您要退回的所有产品寄回 Dell。Dell 有权决定,如果仅退 回部分组件,考虑到存在捆绑或促销定价,以及非广告折 扣或优惠的情况,部分退回所返还的实际货款可能低于发 票价格或单个组件的价格。
- 您必须用原有包装将产品如新包装一样装好,然后装入原 有包装中所包括的介质、说明文件或其他物品,然后寄回 Dell。

• 您必须自付运费寄回产品,并为运输添加保险或承担运送 过程中产品丢失或损坏的风险。

在收到您退回的全部购买产品后, Dell 将退还您所付购买价格 的信用返还或退款,但会从中扣除运费、装卸费以及相应的退 货费。

注:将产品运送至 Dell 前, 请确认已经备份产品硬盘驱 Ø 动器和产品其他存储设备上的数据。请移除所有机密、 专有或个人的信息,以及可移动介质,例如光盘或 PC 卡。 Dell 对您的机密的、专有的或者个人的信息;数据 丢失或者被损坏;或可移动介质的损坏或者丢失概不负 责。

## <span id="page-39-0"></span>Dell 软件和外围设备 (仅限加拿大)

#### 第三方软件和外围设备产品

与其他软件和外围设备经销商类似, Dell 不保修第三方产品。 第三方的软件和外围设备产品的保修仅由原始制造商或发布者 提供。第三方制造商的保修因产品而异。关于具体的保修信 息,请参阅您的产品说明文件。更多的保修信息也来自制造商 或发布者。

Dell 在提供软件和外围设备产品的多种选择的同时,并不特别 测试或保证所提供各项产品均适用于 Dell 任何一种或各类计算 机型号,也不测试或保证 Dell 在现有数百种品牌的计算机上销 售的所有产品。如果您有关于兼容性的问题,我们建议和鼓励 您与第三方软件和外围设备产品制造商或发布者直接联系。

#### Dell 品牌的外围设备产品

Dell 已为新的 Dell 品牌外围设备产品 (Dell 制造的产品)提供 有限担保,例如显示器、电池、内存、对接站和投影仪。要确 定所购产品相适应的有限担保,请参见 Dell 发票和 / 或产品所 附的产品说明文件。前面的部分描述了 Dell 有限担保的说明。

# <span id="page-40-0"></span>Dell 软件许可协议

这是您 (即用户)与 Dell Products L.P 或 Dell Global B.V. ("Dell")之间的法律协议。本协议涵盖了 Dell 产品附带的所 有软件 (统称 "软件"),除此之外不存在您与软件制造商或 所有者之间的任何单独许可协议。本协议并不代表出售本软件 或任何其他知识产权。所有与本软件有关的所有权和知识产权 均归本软件的制造商或所有者拥有。所有未在本协议中明确授 予您的权利均由本软件的制造商或所有者保留。一旦您打开或 拆开本软件包装的密封,安装或下载本软件,或者使用产品中 预装或嵌入的软件,均表示您同意受本协议条款的约束。如果 您不同意这些条款,请立即退回所有软件物品 (包括磁盘、书 面材料和包装),并且删除任何预装或嵌入的软件。

一份软件拷贝一次仅可在一台计算机上使用。如果对于同一软 件您拥有多个许可证,您可以在任何时候使用数个 (等同于许 可证数量)拷贝。"使用"的意义为在计算机的临时存储器上或 永久存储器上装载软件。如果在网络服务器上安装本软件以便 仅将其分配给其他计算机,并且获分配本软件的每台计算机均 具有单独的许可,则不能将这种安装称为 "使用 "。在网络服务 器上安装本软件后,您必须保证使用本软件的用户数不超过您 拥有的许可份数。如果安装在网络服务器上的软件的用户数超 过许可份数,则必须购买更多的软件许可,以使许可份数与用 户数相等,这样才能允许其他用户使用本软件。如果您是 Dell 的 商业客户或 Dell 会员,您特此授权 Dell 或 Dell 选定的代理商在正 常工作时间内就您对本软件的使用情况进行核查,并且同意在 核查期间与 Dell 合作并合理地提供与本软件使用相关的所有记 录。核查行为仅限于验证您是否遵循了本协议中的条款。

41

本软件受美国版权法和国际条约的保护。您可以复制一份软件 以供备份或存档;也可以将软件传送至某个硬盘,条件是将原 始软件仅用于备份或存档目的。您不得出租或租用本软件,也 不得复制本软件附带的书面材料,但是可以作为 Dell 产品销售 或转让的一部分永久性地转让本软件及其附带的所有材料,条 件是您不保留任何复制件,并且接受者同意遵守本协议中的条 款。任何转让必须包括最新的更新文件和所有先前的版本。您 不得对本软件进行逆向设计、反编译或分解。如果计算机附带 的软件包含有光盘、3.5 英寸和(或) 5.25 英寸磁盘,则只需使 用适用于您计算机的磁盘。不得在另一台计算机或另一个网络 上使用这些磁盘,也不得出借、出租、租用或将它们转让给另 一个用户 (除非符合本协议的规定)。

### <span id="page-41-0"></span>有限担保

Dell 保证本软件磁盘在您收到之日起九十 (90)天内,在正常 使用情况下不会出现材料和工艺方面的缺陷。此担保仅适用于 您本人,并且不得转让。任何暗示性担保均限制于从您收到本 软件之日起九十 (90)天内。某些辖区不允许对暗示性担保的 持续时间进行限制,因此上述限制可能不适用于您。 Dell 及其 供应商的全部责任以及您获得的唯一补偿是: (a) 退回购买本 软件所付的款项,或者 (b) 更换不符合此担保要求的任何磁 盘,但是您必须将磁盘与退回授权号一起发送至 Dell 并承担费 用和风险。此有限担保不适用于因意外、滥用、误用或由非 Dell 授权人员维修或改装磁盘所导致的损坏。对于任何更换过 的磁盘,其保修期为原始保修期的剩余时间或者三十 ( 30) 天,以较长的时间为准。

Dell 并不保证本软件的功能可以满足您的要求,也不保证本软 件的操作不会中断或不出现错误。您自己负责选择本软件来满 足您的特定用途,并且对本软件的使用及其产生的后果负责。

对于本软件及其附带的所有书面材料, DELL 代表本公司及其供 应商否认其他任何明示或暗示担保,包括但不限于对于某种特 定目的的适销性和适用性的暗示担保。本有限担保赋予您特定 的法律权利;您可能还具有其他权利,视管辖区域的不同而有 所不同。

无论在什么情况下, DELL 或其供应商对于因使用本软件或不能 使用本软件所造成的任何损失 (包括但不限于商业利润损失、 业务中断、业务信息丢失或其他经济损失)概不负责,即使已 被告知出现此类损失的可能性。由于某些辖区不允许对必然性 或偶然性损失的责任进行排除或限制,上述限制可能不适用于 你。

### <span id="page-42-0"></span>开放源代码软件

由 Dell 提供的任何开放源代码软件都可以按照发行该软件所依 据的具体许可的条款和条件使用。

本开放源代码软件的发行旨在希望其将是有用的,但本软件按 "原样"提供,无任何明示或暗示的担保,包括但不限于对于 特定目的的适销性和适用性的暗示担保。在任何情况下, DELL (版权所有者)或项目参与者对任何直接、间接、偶然、特 殊、典型或必然的损失 (包括但不限于采购替代产品或服务; 使用、数据或利润的损失;或业务中断等)均概不负责,无论 该损失的造成原因及责任归属如何,且无论该责任是合同责 任、严格责任还是民事侵权行为 (包括疏忽或其它情况), 即 使已事先警告存在此类损失的可能性。

### <span id="page-42-1"></span>美国政府有限权利

本软件和文档均属于 48 C.F.R. 2.101 中规定的 "商品",该术语 由 48 C.F.R. 12.212 中所用的术语 "商业计算机软件"和 "商业 计算机软件文档"组成。根据 48 C.F.R. 12.212 以及 48 C.F.R. 227.7202-1 至 227.7202-4,所有美国政府最终用户获得本软件和 文档时均仅享有此处所述的权利。签约商 / 制造商是 Dell Products, L.P.,One Dell Way, Round Rock, Texas 78682。

### <span id="page-43-0"></span>一般说明

本许可在终止前持续有效。本许可将依据上述条件终止,或者 如果您违反了本许可规定的任何条款,则本许可将会被终止。 一旦终止,您同意销毁本软件及其附带材料以及它们的所有复 制件。本协议受德克萨斯州法律的管辖。本协议中的各项规定 均具有可分割性。如果某一规定被认为无法实施,它并不会影 响本协议中其他规定、条款或条件的有效性。本协议对本软件 的继承者和受让者均有效。在法律允许的最大范围内, Dell 和 您均同意放弃就本软件或本协议提起任何诉讼的权利。此放弃 行为在某些辖区内可能无效,因此它可能不适用于您。您确认 已阅读并理解了本协议,并且同意遵守其中的条款。另外,您 还承认本协议是您与 Dell 之间就本软件所签署的唯一完整的协 议声明。(修订版 012306)。

# <span id="page-43-1"></span>一般安全信息

**注 :** 在本说明文件中,*产品、器材*和*设备*将交替使用, Ø 并指代所有便携式设备 (如电脑、端口复制器、 Media Base、对接站及类似设备)、台式计算机、打印机和显 示器。

通过遵循以下安全原则,可确保个人安全并有助于保护设备和 工作环境免遭潜在损坏。

您可在 www.dell.com 的 "规章符合性主页"中找到有关更多 "安全最佳做法"的信息,网址为:

www.dell.com/regulatory\_compliance。

警告 : 使用本文档中未指定的控件、调节操作、步骤、连 ∕Ւ 接或信号类型都可能造成触电、电危害和 */* 或机械危害。

小心 : 除经特别声明,否则不得将 Dell 产品用于病患医 疗环境。

44

小心 : 不得在易燃和易爆环境中使用 Dell 产品。

#### 安装设备以便使用时:

- 将设备置于坚固的水平面上。
- 请勿堆叠设备、将其置于密闭环境或安装在面对热风的环 境中。设备各通风侧均应至少保留 10.2 厘米 (4 英寸)空 隙,以确保通风良好。若限制通风,则可能导致设备损坏 或设备过热。

操作设备时:

### 警告 : 请勿在任何盖板被卸下时操作设备。

#### ٨ 警告 : 请勿在潮湿环境下使用设备。防止液体流入设备。

- 请勿使用受损设备,其中包括开裂、磨损或损坏的电源线。
- 出现雷雨天气或长时间离开时,请断开设备及所有外围设 备 (包括集成或可选的调制解调器或电视调谐器)与墙上 插座的连接。
- 请勿向通风孔或设备开口处塞入任何物体。这样做可能会 导致内部组件短路,从而引起火灾或使人遭受电击。
- 请勿在便携式计算机或适配器运行时,将其基座长时间放 置于暴露的皮肤上。基座的表面温度在正常操作时会升 高,尤其是在使用交流电源时。让基座长时间与暴露的皮 肤接触会让人感到不适或被灼伤。
- 当您的设备出现操作异常时,请联系 Dell (或是从事零售 的授权代理商或服务中心)。

## <span id="page-44-0"></span>常规电源安全说明

将设备连接到电源时,请遵守以下原则。 如果设备采用交流适配器:

- 本设备仅允许使用 Dell 提供的交流适配器: P01S: PA-1E。 使用其他类型的交流适配器可能会导致火灾或爆炸。
- 当您将交流适配器用于计算机运行或电池充电时,请将其 置于通风区域内 (如桌面或地板上)。

45

- 计算机正常操作期间,交流适配器可能会处于较高温度。 在操作期间或刚刚操作完之后,拿放该适配器时应小心。
- 请勿在汽车上 (如商用运输车辆)使用通过高电压 (24 VDC)的汽车点烟器连接的汽车话配器直流电源电缆。

### <span id="page-45-0"></span>便携式设备电池安全说明

警告 : 使用不兼容的电池可能会增大起火或爆炸的风险。 请勿将计算机或电池组暴露 (存放或搁置)在热源 (如暖气 片、壁炉、火炉、电热器或其他可以发热的设备)附近,或者 将其暴露在温度超过 65 °C (149 °F) 的环境中。如受热过度, 电 池可能会发生爆炸或泄漏从而导致起火的危险。

## <span id="page-45-1"></span>耳机安全

#### 警告 : 来自耳机的过量音频压力可导致听力损害或丧失。 把音量控制以及均衡器调到非中心位置可能提高耳机输 出电压,因此提高音频压力水平。

除由制造商指出的那些因素 (例如:操作系统、均衡器软 件、固件、驱动程序)外,使用因素也可能提高耳机的输 出电压,从而提高音频压力水平。

使用制造商规定以外的耳机可能导致提高的音频压力水平。

## <span id="page-45-2"></span>人机工程学说明

警告 : 键盘使用不当或长时间操作可能会对身体造成损伤。 Æ 警告 : 长时间注视显示屏或外部显示器屏幕可能会导致眼 睛疲劳。

有关人机工程学的其他信息,请访问 www.dell.com 上的 "规章 符合性"主页, 网址为: www.dell.com/regulatory\_compliance。

Weitere Hinweise zu ergonomischem Arbeiten finden Sie auf der Website der gesetzlichen Bestimmungen unter www.dell.com unter: www.dell.com/regulatory\_compliance.

<span id="page-46-0"></span>环境参数 (计算机)信息

## <span id="page-46-1"></span>ENERGY STAR*®* 符合性

凡在产品或启动屏幕上标有 ENERGY STAR 徽标 的 Dell 产品均为经鉴定符合美国环保局 (EPA) 的 能源之星规定 (由 Dell 托运时进行配置)。

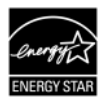

### <span id="page-46-2"></span>能源之星 5.0

凡在 2009 年 7 月 1 日后生产,且标有 ENERGY STAR 徽标的台式 机、笔记本电脑和工作站均符合更高级别 5.0 要求。达到上述 要求后,您的计算机便具有更高效的电源设备和其他功能,从 而可在每年:

- 节约 130 kWh 电能。
- 减少 200 磅的温室气体排放量 (足可充满一大间房屋)。

由于采用了能源之星的电源管理功能,该计算机还可节约更多 能量,从而可在指定时段内未使用时进入极低功率模式。借助 在所有符合能源之星的计算机上激活的电源管理功能,每年最 多可节约 500 kWh 电能, 这相当于:

- 由此减少的温室气体排放量相当于汽车在公路上行驶 3 周 所排放的气体总量。
- 种植面积 70 x 70 英尺的小树林。

有关能源管理的具体详细信息,请访问 www.energystar.gov/powermanagement。

有关能源之星计划的附加信息,请访问 www.energystar.gov。

# <span id="page-47-0"></span>循环利用信息

Dell 建议所有客户以环保的方式处理用过的计算机硬件、显示 器、打印机和其他外围设备。可能的方法包括重复使用部分或 整个产品及循环利用产品、组件和 / 或材料。

如需有关 Dell 全球循环利用计划的具体信息,请参阅 www.dell.com/recyclingworldwide。

# <span id="page-47-1"></span>废弃电气电子设备 (WEEE) 指令

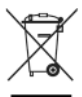

在欧盟,此标签表明该产品不得与生活垃圾一同 处理。它应该由适当的设备处理以便能够回收和 循环利用。有关在您的国家或地区如何按照责任 规定回收本产品的信息,请访问: www.euro.dell.com/recycling。 EEE 符合 "有关在 电气和电子设备中使用某些有害物质的限制管 制"的指令。

# <span id="page-47-2"></span>土耳其 RoHS

**Waste Electrical and Electronic Equipment (WEEE)** Yönergeleri

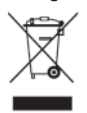

Avrupa Birliği'nde bu etiket, ürünün ev elektroniği aletleri atıkları ile imha edilemeyeceğini gösterir. Kurtarmak ve geri dönüsümünü sağlamak için uygun sartlarda saklanması gerekir. Bu ürünün geri dösünümünün nasıl sağlanacağı konusunda bilgi icin lütfen su adresi zivaret edin:

www.euro.dell.com/recvcling. EEE Yönetmeliğine Uvgundur Ve Elektronik Esvalarda Bazi Zararli Maddelerin Kullaniminin Sinirlandirilmasina Dair Yönetmelik.

## <span id="page-48-0"></span>化学品的注册、评估、和授权 (REACH)

REACH 是欧盟针对化学物质的管制机构。关于 Dell 产品中含有 且浓度超过 0.1% 重量比 (w/w)、受到高度关注的物质,可在 www.dell.com/reach 找到相关信息。

## <span id="page-48-1"></span>电池处理

## 警告 : 请勿将电池掷入火中或与生活垃圾一同处理。请与 当地废品处理机构联系以获知最近的电池回收点位置。

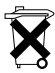

在欧盟,此标签说明此产品中的电池应单独回收, 而不应与生活垃圾一同处理。电池中的物质会对健 康和环境具有潜在负面影响,您在循环利用废旧电 池方面应发挥作用,以此对保护、维持和改善环境 质量做出贡献。应联系当地官方或零售商获得关于

可用的回收和循环利用计划。有关信息,请访问: www.euro.dell.com/recycling。

## <span id="page-48-2"></span>高氯酸盐材料

可能采用了高氯酸盐材料刑厥獯 怼 氩卧 www.dtsc.ca.gov/hazardouswaste/perchlorate。

# <span id="page-49-0"></span>查找更多信息

有关计算机和单个组件 (如存储驱动器、 PC 卡以及其他外围 设备)的其他用户信息,请参阅 support.dell.com 上的 "手册" 部分。

有关其他 "安全最佳做法"的信息,请在下列位置参阅 "规 章符合性"主页:www.dell.com/regulatory\_compliance。

有关其他循环利用信息,请在下列位置参阅 "全球循环利用" 主页:www.dell.com/recyclingworldwide。

有关管制信息,请参阅 www.dell.com 上的 "规章符合性"主 页,网址为:www.dell.com/regulatory\_compliance。

## <span id="page-49-1"></span>空中旅行管制

请参阅并遵守针对电子设备和电池组的使用与运输的空中旅行 管制。有关详细信息,请参阅 www.dell.com 上的 "合规性"主 页,网址为:www.dell.com/regulatory\_compliance。

## <span id="page-49-2"></span>出口法规

客户承认这些 "产品"(可包括技术和软件)受美国海关和出 口管理法律和法规的约束,并且也可能受生产和 / 或收到 "产 品"的国家的海关和出口管理法律和法规的约束。客户同意遵 守这些法律和法规。另外,美国法律规定,"产品"不得出 售、租用或以其他方式转让给受限制的最终用户或受限制的国 家。另外, "产品"不得出售、租用或以其他方式转让给从事 与大规模杀伤性武器有关活动的最终用户,或者不得供他们使 用,这些活动包括但不限于与核武器、核材料、核设施、核武 器、导弹或导弹项目支持及生化武器的设计、研发、生产或使 用有关的活动。

# <span id="page-50-0"></span>国家或地区特定的安全、管制 和环境参数 (计算机)的附加 信息

## <span id="page-50-1"></span>European Union

#### Restrictions of Usage Information For Products With Wireless LAN / 802.11 Interfaces

Products that fall into this category are denoted by inclusion of the Class 2 identifier symbol (exclamation mark in a circle) accompanying the CE Mark on the products regulatory label, or on the 802.11 plug-in card:

# $C \in NBn \cap$

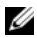

NOTE: The Notified Body number denoted by 'NBnr' will only be present when required and has no bearing on the usage restriction whether present or not.

### France

For Mainland France

- 2.400 2.4835 GHz (Channels 1-13) authorized for indoor use
- 2.400 -2.454 GHz (Channels 1-7) authorized for outdoor use For Guiana and Reunion
- 2.400 2.4835 GHz (Channels 1-13) authorized for indoor use
- 2.420 2.4835 GHz (Channels 5-13) authorized for outdoor use For all French Territories:
- Only 5.15 -5.35 GHz authorized for 802.11a

### Italy

A general authorization is requested for outdoor use in Italy. The use of these equipments is regulated by:

- D.L.gs 1.8.2003, n. 259, article 104 (activity subject to general authorization) for outdoor use and article 105 (free use) for indoor use, in both cases for private use.
- D.M. 28.5.03, for supply to public of RLAN access to networks and telecom services.

### Abbreviated R&TTE Directive 1999/5/EC Compliance Statement

Hereby, Dell Inc. declares that all CE Marked Dell products incorporating Radio and Telecoms Terminal Equipment functionality are in compliance with the essential requirements and other relevant provisions of Directive 1999/5/EC.

### <span id="page-51-0"></span>日本

バッテリーステートメント (日本)

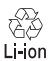

不要になったバッテリーは、貴重な資源を守る為に廃棄しないで、デル担当窓口:デル<br>PCリサイクルデスク(電話044-556-3481)へお問い合わせください。

### 中国大陆 RoHS

根据中国大陆的 《电子信息产品污染控制管理办法》(也称为 中国大陆 RoHS), 以下部分列出了 Dell 产品中可能包含的有毒 和 / 或有害物质的名称和含量。中国大陆 RoHS 指令包含在中国 信息产业部 MCV 标准:"电子信息产品中有毒有害物质的限量 要求"中。

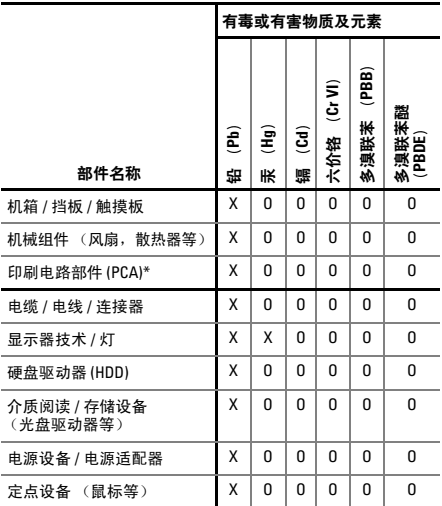

Dell 笔记本电脑产品 ( 包括对接站 )

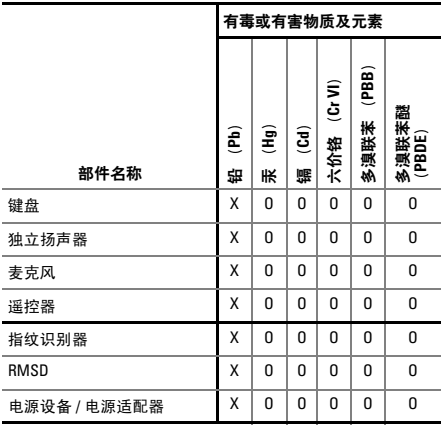

- \* 印刷电路部件包括所有印刷电路板 (PCB) 及其各自的离散 组件、 IC 及连接器。
- "O"表明该部件所含有害和有毒物质含量低于 MCV 标准定义 的阈值。
- "X"表明该部件所含有害和有毒物质含量高于 MCV 标准定义 的阈值。对于所有显示 X 的情况, Dell 按照 EU RoHS 采用 了容许的豁免指标。

在中国大陆销售的相应电子信息产品 (EIP) 均须遵照中国大陆的 《电子信息产品污染控制标识要求》标准贴上环保使用期限 (EPUP) 标签。用于 Dell 产品的 EPUP 标签根据的是中国大陆的 《电子信息产品环保使用期限一般说明》标准。有关中国大陆 RoHS 的详细信息,请访问 www.dell.com/ChinaRoHS。

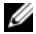

注 : 由于电池组的 EPuP 号码可能比整个系统的号码更 短,因此应将产品中所有可充电电池组独立于系统外进 行考量。

### <span id="page-54-0"></span>한국

에너지 관련 정보

본 제품의 소비 전력은 플러그를 뽑은 상태에서는 제로가 될 수 있습니다 .

#### <span id="page-54-1"></span>台灣

公司聯絡詳細資料

依照商品檢驗法案第 11 條條文,Dell 提供對於本文件所涉及產 品在台灣地區認證機構的公司聯絡細節 :

Dell B.V. 台灣分公司 台灣台北市大安區 敦化南路二段 218 號 20 樓

電池登場 (台湾)

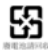

## <span id="page-55-0"></span>Información para NOM (únicamente para México)

La información siguiente se proporciona en el dispositivo o dispositivos descritos en este documento, en cumplimiento con los requisitos de la Norma oficial mexicana (NOM):

Importador:

Dell México S.A. de C.V. Paseo de la Reforma 2620 - 11° Piso Col. Lomas Altas 11950 México, D.F.

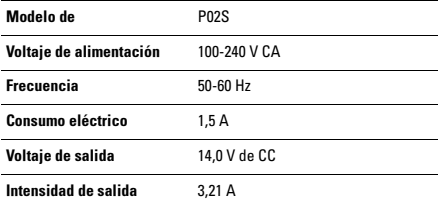